### **FAQ** paper

# **HP WallArt Solution External link**

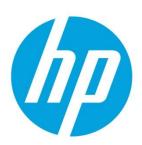

**December 2014** 

# **Table of Contents**

| How can I add a Fotolia specific content folders URL?                                 | 2 |
|---------------------------------------------------------------------------------------|---|
| Fotolia specific content folders                                                      |   |
| How can I set a Language as a parameter on URL?  Set a Language as a parameter on URL | 3 |
| How can I predefine a product size on URL?                                            | 5 |
| Predefine product size on URL                                                         |   |

# **External link**

# How can I add a Fotolia specific content folders URL?

### Fotolia specific content folders

#### Use an exclusive URL to re-direct your customers to Fotolia content folders

1. Enter Content and select Fotolia Collection folder

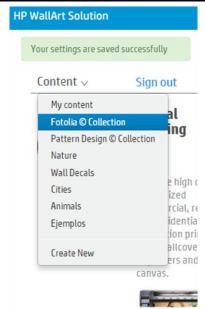

2. <u>Click on the wheel and enter Settings</u>

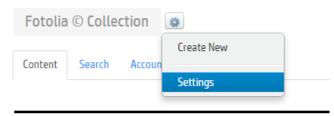

3. This URL will re-direct you into your designer with your Fotolia folders content

## Fotolia © Collection Settings

New project with this content source

https://designer.hpwallart.com/gmail\_146/gmail\_146\_fotolia

# How can I set a Language as a parameter on URL?

#### Set a Language as a parameter on URL

Customize your External Link setting your language

1. Click on **settings** 

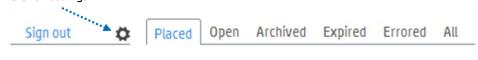

2. Enter **Web Integration** settings

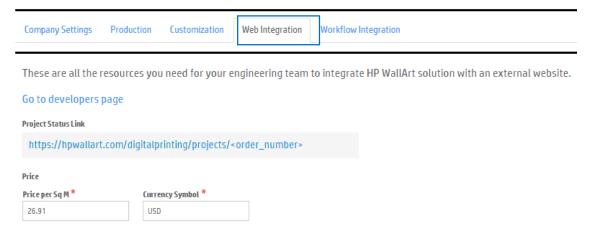

3. Click on Go to developers page

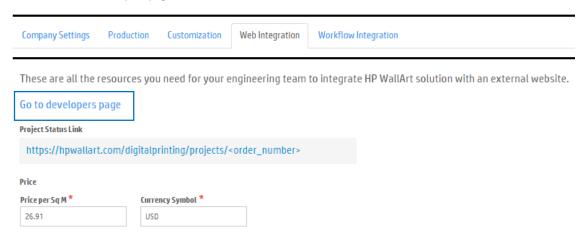

4. **Customize your external link with your language:** in the External Link section, you will find 22 different languages to customize your link

#### The External Link

This is the simplest way you can let other people start projects with you. There is an URL that directly opens projects in your web site. This is a very simple, straight forward way to start making projects. You can share with them a link via er the design, when they are ready they will contact you for payment, decide on the substrate, etc. By using this link your customers don't need to contact you to create projects for them, they just do it by themselves.

The link will have the form

https://designer.hpwallart.com/<url\_identifier>?external\_link=true

You can optionally augment this link with the following parameters,  $% \left( \frac{1}{2}\right) =\frac{1}{2}\left( \frac{1}{2}\right) =\frac{1}{2}$ 

| Parameter name    | Key            | Value                                                                                                    |
|-------------------|----------------|----------------------------------------------------------------------------------------------------|
| Customer Name     | customer_name  | Varchar. This will be used to pre-populate the initate dialog in Designer.                                                                                                    |
| Customer Email    | customer_email | Varchar. This will be used to pre-populate the initate dialog in Designer.                                                                                                    |
| Project Name      | project_name   | Varchar. This will be used to pre-populate the initate dialog in Designer.                                                                                                    |
| Designer Language | language       | ar   ca   da   de   et   en   es   fi   fr   he   it   ja   hb   nt   pt   ru   sv   th   tr   zh-Hant. This will be used to launch designer in the desired language.  ar = Arabic ca = Catalan da = Danish de = German et = Greek en = English es = Spanish fi = Finnish fr = French he = Hebrew it = Italian ja = Japanese nb = Norwegian nt = Dutch pt = Politsh pt = Portuguese ru = Russian sy = Swedish th = Thai tr = Turkish tr = Turkish zh-Hant = Chinese (Simplified) zh-Hant = Chinese (Simplified) |

# How can I predefine a product size on URL?

### Predefine product size on URL

Set your fixed product applications sizes on your External Link

1. Click on settings

Company Settings

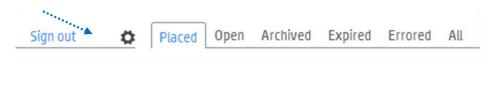

2. Enter **Web Integration** settings

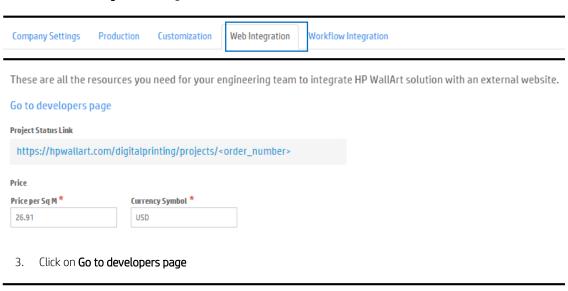

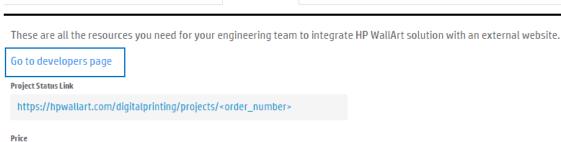

Web Integration

Workflow Integration

Production

Customization

4. **Customize your external link with your language:** in the External Link section, you will be able to set specific measurements for your applications offer

#### The External Link

This is the simplest way you can let other people start projects with you. There is an URL that directly opens projects in your web site. This is a very simple, straight forward way to start making projects. You can share with them a link via the design, when they are ready they will contact you for payment, decide on the substrate, etc. By using this link your customers don't need to contact you to create projects for them, they just do it by themselves.

The link will have the form

https://designer.hpwallart.com/<urLidentifier>?externa\_link=true

You can optionally augment this link with the following parameters,  $% \left( \frac{1}{2}\right) =\frac{1}{2}\left( \frac{1}{2}\right) =\frac{1}{2}$ 

| Parameter name    | Key            | Value                                                                                                    |
|-------------------|----------------|----------------------------------------------------------------------------------------------------|
| Customer Name     | customer_name  | Varchar. This will be used to pre-populate the initate dialog in Designer.                                                                                                    |
| Customer Email    | customer_email | Varchar. This will be used to pre-populate the initate dialog in Designer.                                                                                                    |
| Project Name      | project_name   | Varchar. This will be used to pre-populate the initate dialog in Designer.                                                                                                    |
| Designer Language | language       | ar   ca   da   de   et   en   es   fil fr   he   it   ja   nb   nt   pt   ru   sv   th   tr   zh-Hant. This will be used to launch designer in the desired language ar = Arabic ca = Catalan da = Danish de = German et = Greek en = English es = Spanish fi = Finnish fr = French he = Hebrew it = Italian ja = Japanese nb = Norwegian nt = Dutch pt = Pottuguese ru = Russian sv = Swedish th = That tr = Turkish th = That tr = Turkish th = That = Chinese (Simplified) zh-Hant = Chinese (Traditional) |
| Product SKU       | sku            | This will set the default product sku when the designer is launched.  WA_WC   WA_WP   WA_CA   WA_WD  WA_WC = Wall Covering  WA_WP = Wall Poster  WA_CA = Canvas  WA_WD = Wall Decal                                                                                                    |
| Product Size      | size           | WxH where width and height are specified in inches/centimeters depending on your 'Unit system for length' setting. This can ONLY be optionally used in conjunction with sku. The values provided will be validated against the sku's limitations and will be defaulted if found to be invalid.                                                                                                    |

#### Learn more

hp.com/go/latex

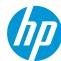